# **Manual de Funcionamento do IPLEX NX**

**Antes de manusear este produto, por favor, leia e siga as instruções e precauções no manual de instruções do IPLEX NX.**

**Este manual de funcionamento é um excerto das descrições e instruções do manual de instruções do IPLEX NX, que incluem os procedimentos de configuração durante a utilização do produto, as funções dos componentes de operação básicos, descrições nos ecrãs de indicadores e menus e precauções de segurança.**

Os símbolos utilizados nos textos deste manual têm os seguintes significados:

[ ] indica as palavra da interface do utilizador do produto apresentadas em inglês.

< > indica as palavra da interface do utilizador do produto cujo idioma de apresentação pode ser selecionado nas configurações do utilizador.

# **Utilização prevista**

Este instrumento destina-se a fazer inspeções e observações no interior de máquinas, equipamentos, materiais e outros objetos sem danificar o objeto que se deseja inspecionar.

# **Configurar o IPLEX NX**

Este produto pode ser configurado facilmente para que a inspeção seja realizada imediatamente. Siga simplesmente os seis passos abaixo para completar a configuração.

### **1. Retirar os componentes da caixa**

Segure na pega da unidade principal NX para a remover do estojo.

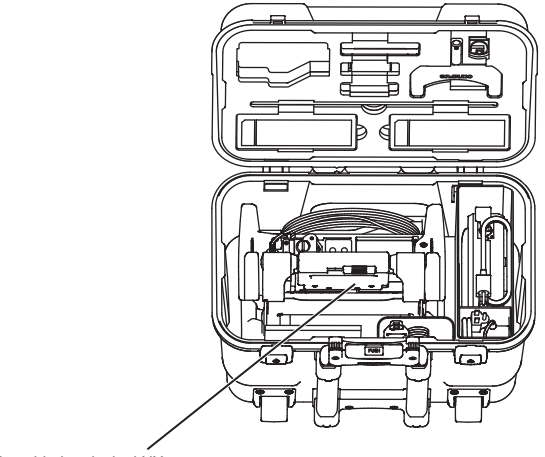

Pega da unidade principal NX

## **2. Preparação da fonte de alimentação**

• Utilizar a bateria: Certifique-se de que a bateria está carregada, e depois configure-a para a unidade principal.

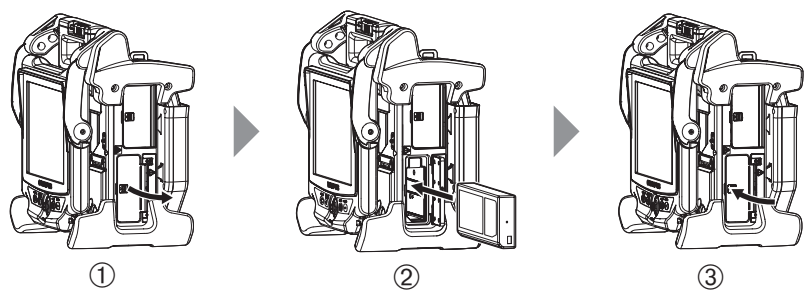

- 1 Abra a tampa da bateria.
- 2 Tendo em conta a orientação da bateria, introduza-a no respectivo alojamento.
- 3 Certifique-se de que a bateria está bloqueada e feche a tampa. Confirme que a tampa da bateria está bem bloqueada.
- Utilizando o adaptador de CA:
- 1 Abra a tampa do conector de um dos lados da unidade principal.
- 2 Ligue o cabo de alimentação de CA à entrada de CA do adaptador de CA
- 3 Ligue o conector de saída do adaptador de CA ao terminal DC-IN da unidade principal.
- 4 Ligue a ficha do cabo de alimentação de CA a uma tomada de corrente com 3 pinos.

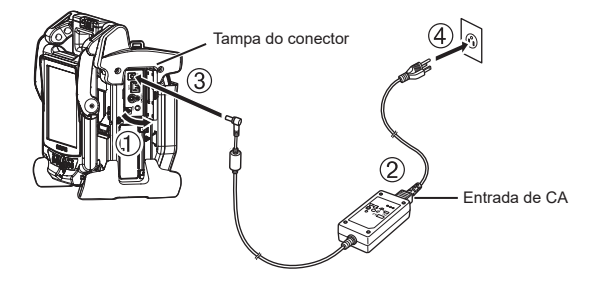

# **3. Ligar o videoscópio**

Quando o videoscópio não está ligado à unidade principal, ligue o videoscópio como descrito nos procedimentos abaixo.

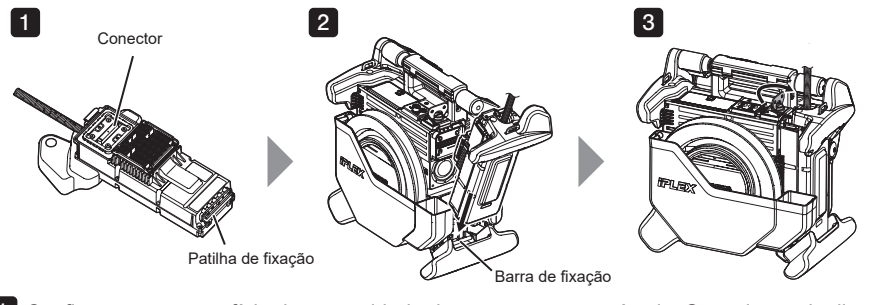

- Confirme que a superfície da extremidade do conector não está suja. Se estiver suja, limpe-a 1 bem com a cotonete fornecida com o kit de limpeza da objectiva.
- $\bf 2$  Faça coincidir a patilha de fixação do videoscópio com a barra de fixação da unidade principal, e fixe o videoscópio à unidade principal.
- Rode o trinco no sentido horário para o bloquear. 3

#### **NOTA**

• Certifique-se de que desliga a energia antes de remover ou fixar o videoscópio. Caso contrário, o instrumento poderá ser danificado.

## **4. Desenrolar o tubo de inserção**

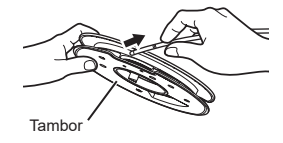

Remova o tambor da caixa do tambor da unidade principal e desenrole o tubo de inserção do tambor.

# **5. Instale o adaptador óptico**

**1** Mantendo o adaptador óptico e a extremidade distal de modo a que fiquem alinhados um com o outro, introduza com cuidado o adaptador óptico na extremidade distal.

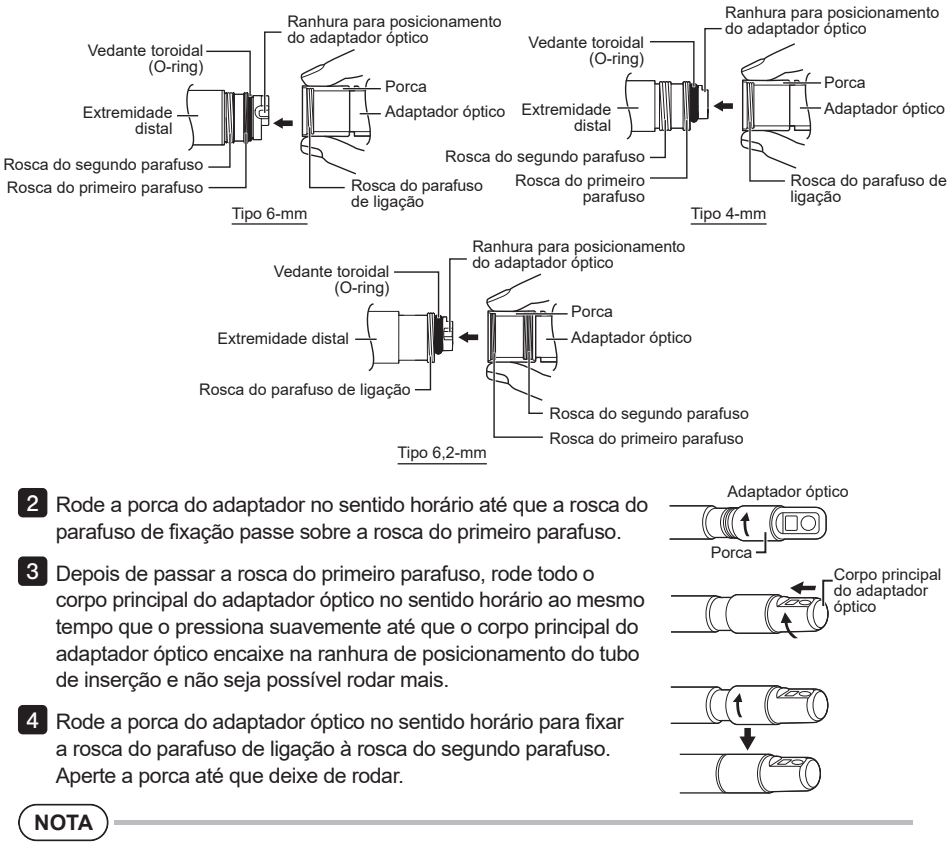

• Para utilizar o adaptador óptico estéreo, consulte o manual de instruções do IPLEX NX.

# **6. Ligar a alimentação**

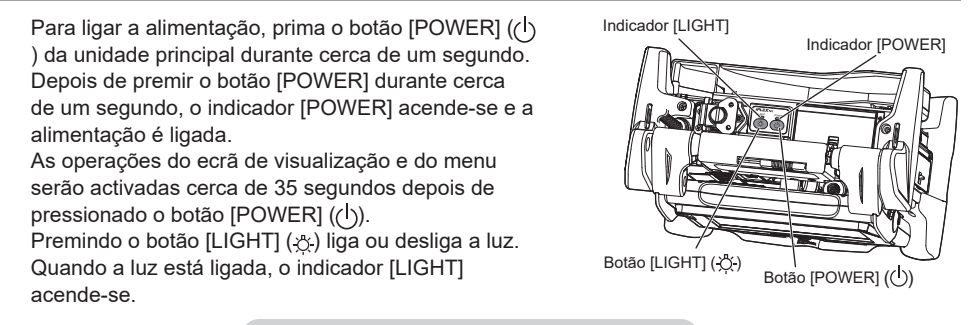

**A configuração está agora completa.**

# **Utilizar a correia**

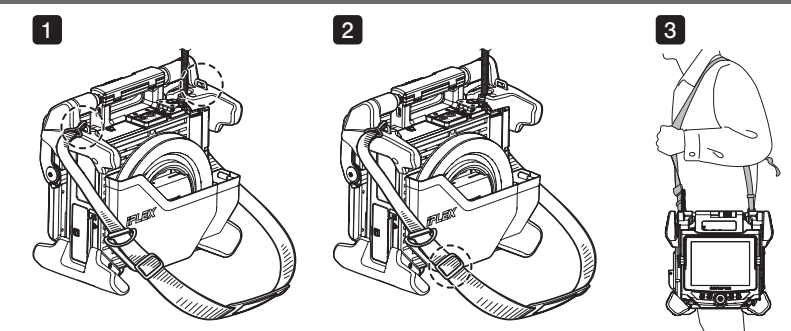

**I** Se a correia para o ombro não estiver ligada à unidade principal, fixe os ganchos da correia para o ombro aos dois suportes para a correia no cinto.

 $\bf 2$  Ajuste o comprimento da correia para o ombro utilizando as fivelas de ajuste do comprimento.

 $\bf s$  Suspenda a correia para o ombro do seu ombro e agarre a correia para o ombro firmemente com a mão.

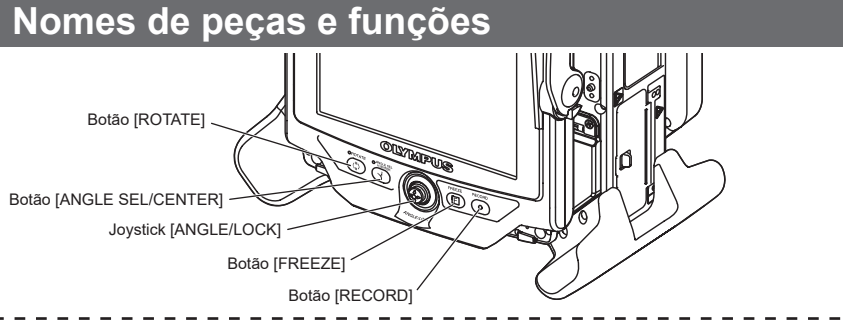

### **Fazer a operação de angulação**

Opere o joystick [ANGLE/LOCK] com cuidado na direcção que deseja observar.

### **Bloquear o estado de angulação**

- 1. Mantendo a secção de angulação dobrada, pressione o joystick [ANGLE/LOCK] para bloquear a secção de angulação.
- 2. Mesmo com a angulação bloqueada, pode fazer um ajuste fino da operação de angulação operando o joystick [ANGLE/LOCK].

#### **Gravar imagens**

Se estiver a utilizar o suporte para gravação de dados (cartão SDHC ou pen USB) pela primeira vez, formate o suporte com a unidade base antes de iniciar a gravação. Para mais detalhes sobre o procedimento, por favor, consulte o manual de instruções do IPLEX NX.

#### **Gravar imagens estáticas**

- 1. Prima o botão [FREEZE] para congelar a imagem.
- 2. Enquanto a imagem congelada estiver a ser mostrada, prima o botão [RECORD] para gravar a imagem estática.

### **Gravar filmes**

- 1. Enquanto a imagem ao vivo estiver a ser mostrada, prima longamente (cerca de 1 segundo) o botão [RECORD].
- 2. Depois de gravada uma imagem estática, é mostrado um pedido de confirmação de gravação de vídeo.
- 3. Toque em <YES> no monitor LCD para iniciar a gravação.
- 4. Prima o botão [RECORD] para terminar a gravação.

# **Nomenclatura do monitor LCD**

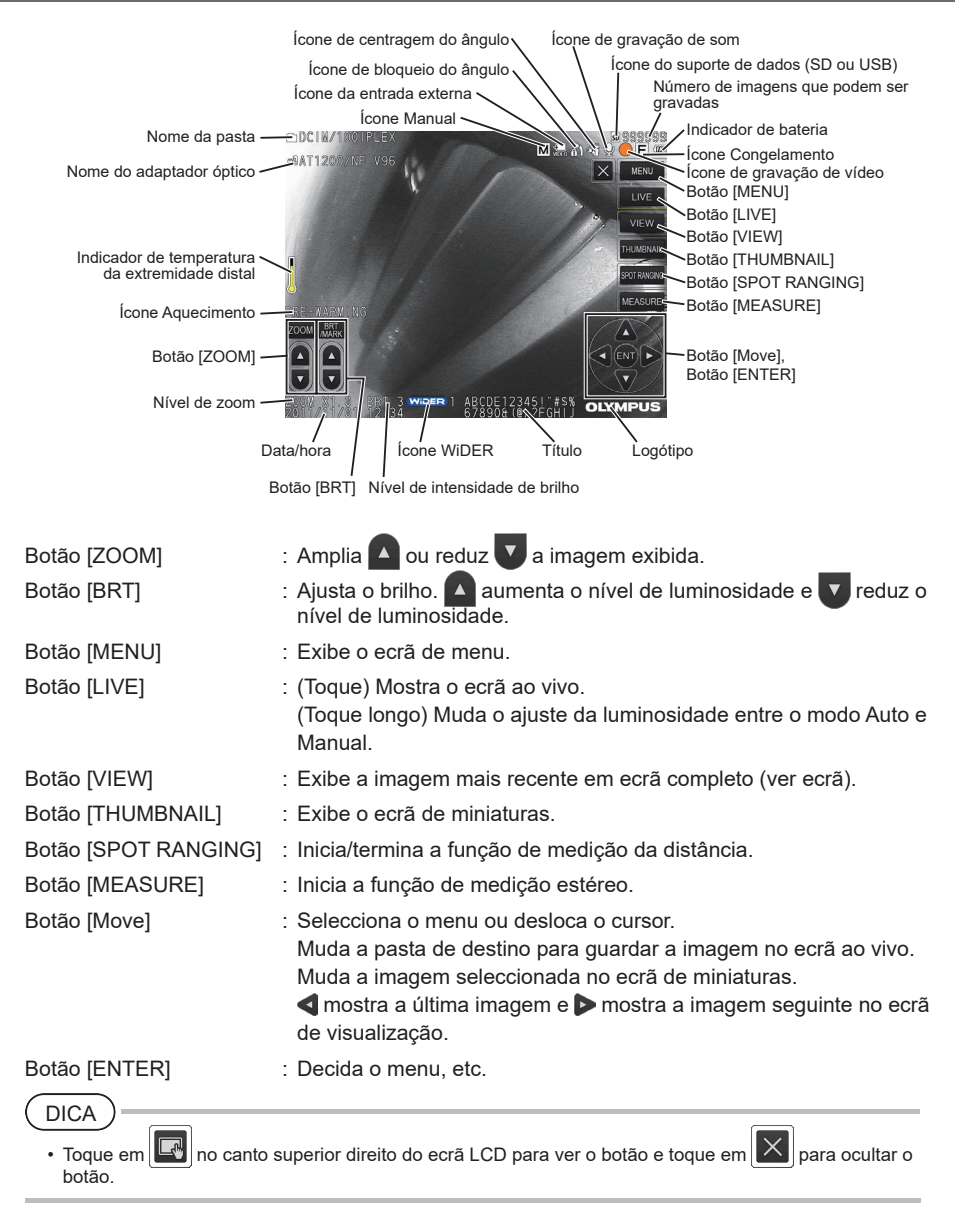

# **Exibição do ecrã do menu**

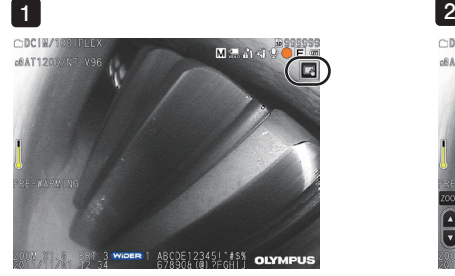

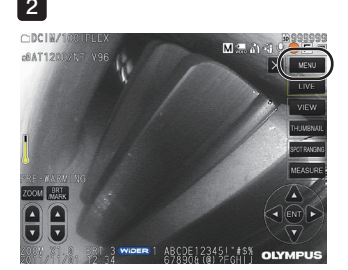

1 Toque no ícone no ecrã.

Toque no botão [MENU]. (Isto exibe o menu principal.) 2

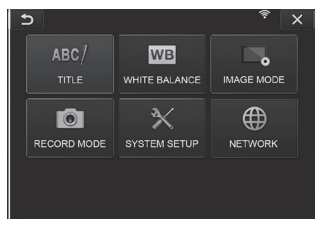

# **Usar o ecrã ao vivo/ecrã congelar**

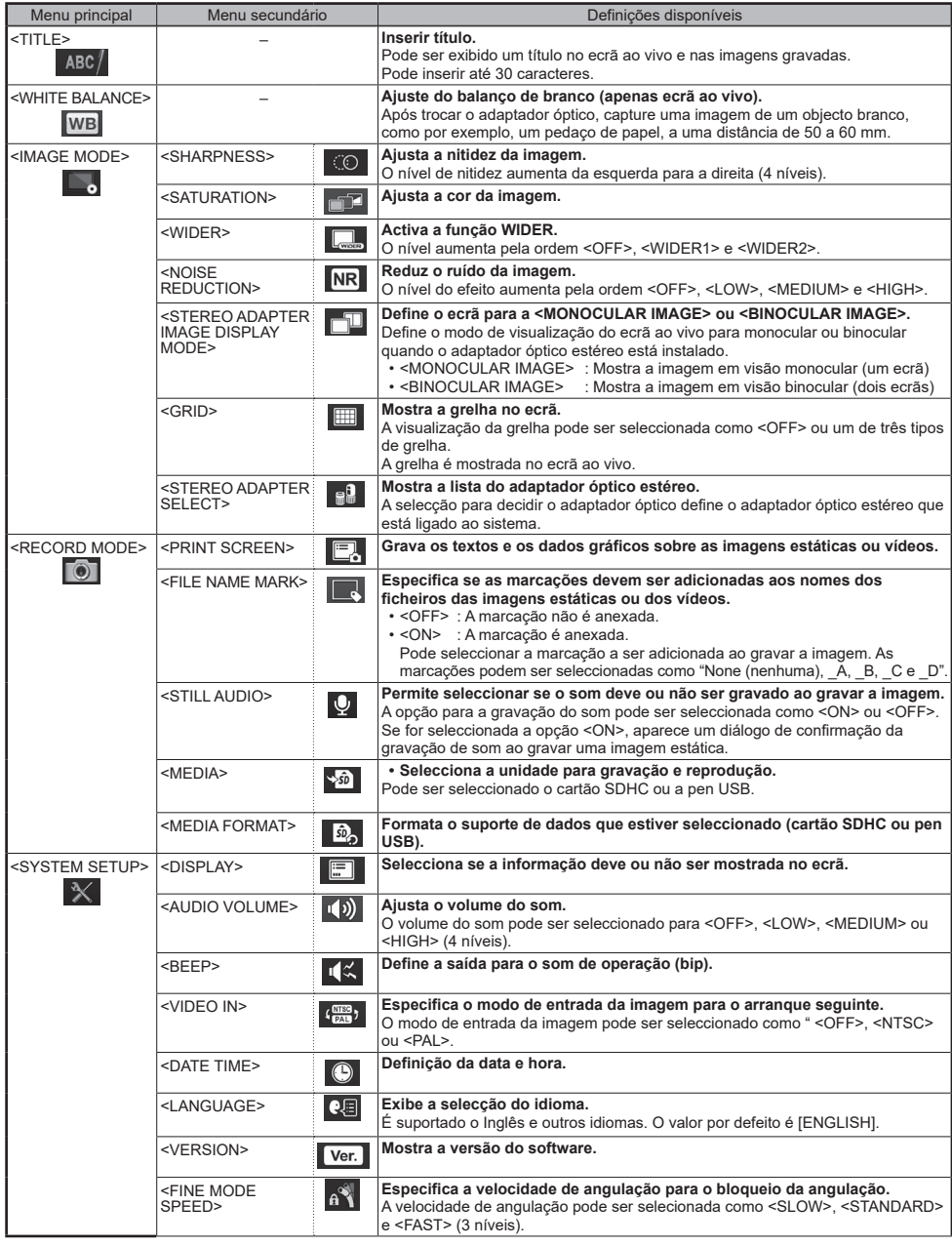

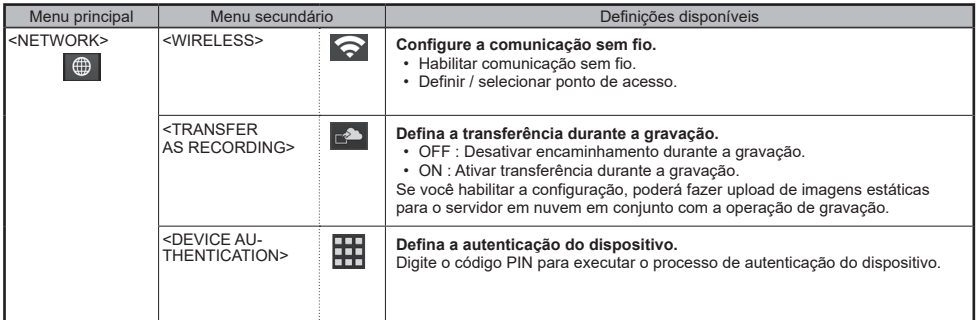

# **Utilizar o ecrã de miniaturas**

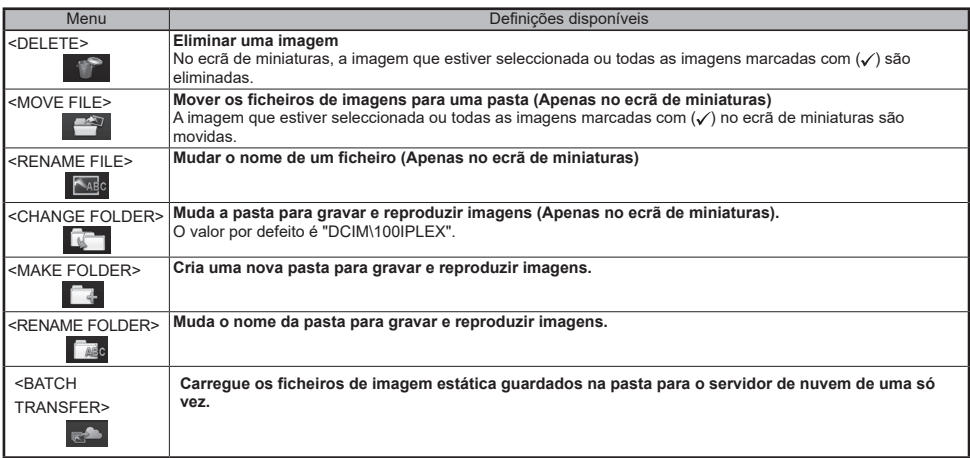

# **Utilização do ecrã de visualização**

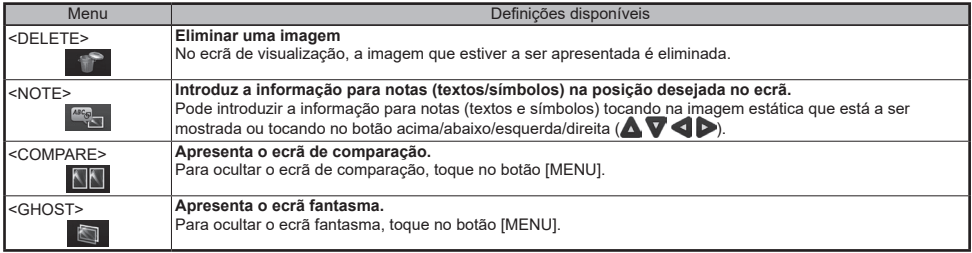

# **Introduzir um título**

## **Insira texto a partir do teclado no ecrã**

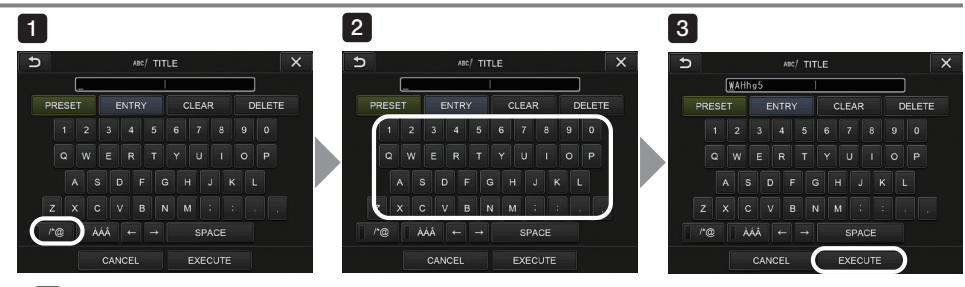

**i** Seleccione o modo de introdução do texto.

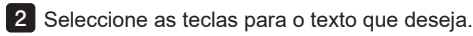

Seleccione <EXECUTE>. 3

# **Selecionar um título predefinido para introdução**

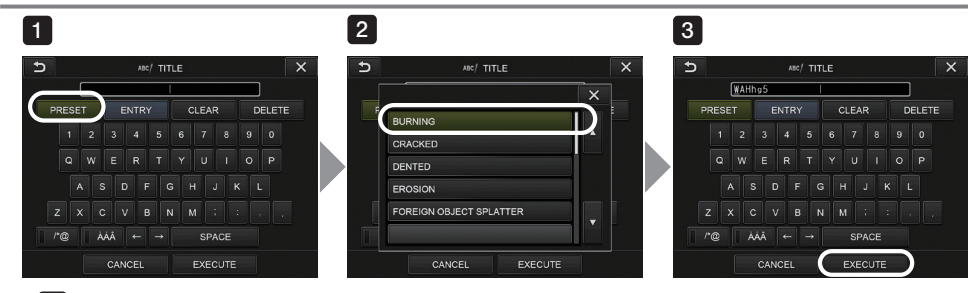

- Seleccione <PRESET>. 1
- Seleccione as cadeias que deseja introduzir como títulos na lista de títulos pré-seleccionados. 2
- Seleccione <EXECUTE>. 3

# **Marcas utilizadas neste manual**

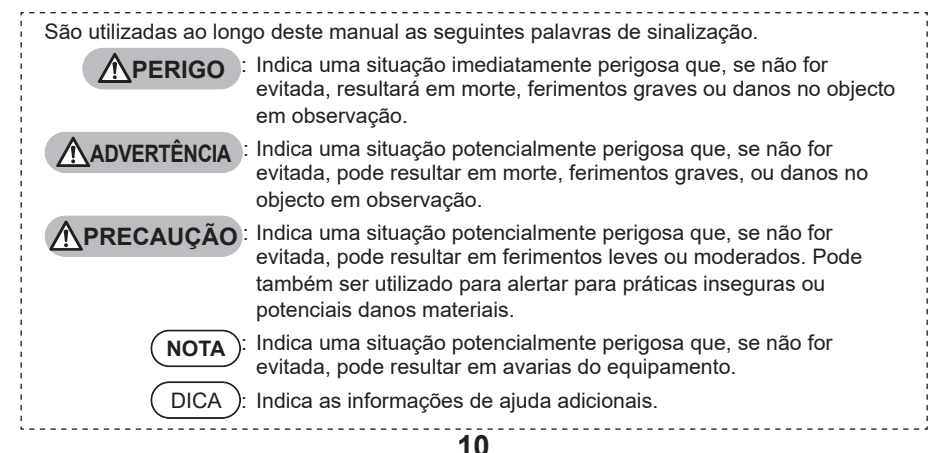

### **Precauções de segurança gerais**

Tenha em conta as precauções descritas abaixo quando manusear este instrumento. A informação deve ser complementada com os perigos, avisos e precauções indicados em cada capítulo. Não é possível garantir a segurança quando o instrumento é utilizado de formas diferentes das especificamente descritas.

### **PERIGO**

- Nunca utilize este instrumento para observar o interior de uma cavidade de um humano ou de um animal. Se o fizer, isso poderá causar a morte ou ferimentos graves à pessoa ou ao animal.
- Nunca utilize este instrumento em ambientes dos seguintes tipos.
	- Na presença de atmosferas inflamáveis
	- Na presença de poeiras metálicas ou outras poeiras

Se o fizer, isso poderá resultar numa explosão ou incêndio.

## **ADVERTÊNCIA**

• Não tente reparar, desmontar nem modificar o instrumento.

Nunca tente reparar, desmontar nem modificar o instrumento. Se o fizer, isso poderá causar ferimentos a pessoas ou danos ao instrumento. Apenas pessoas autorizadas pelas Evident podem reparar o instrumento. A Evident não é responsável por quaisquer acidentes ou danos no instrumento que possam ocorrer como resultado de uma tentativa de reparação por alguém que não esteja autorizado pela Evident.

- Deixe imediatamente de utilizar o instrumento ao primeiro sinal de calor, libertação de fumo, odor anormal, ruído anormal ou qualquer outra situação anormal.
- Mesmo que a operação do instrumento ainda seja possível, desligue a alimentação. • Não insira o tubo de inserção num objecto a inspeccionar que esteja em funcionamento ou ligado a uma alimentação eléctrica.

Se o fizer, o tubo de inserção poderá ficar danificado ao ficar preso no interior do objecto a inspeccionar, etc., ou o tubo de inserção pode tocar no objecto, de que resultaria um choque eléctrico.

• Antes de guardar o instrumento na sua caixa de transporte, certifique-se de que desliga a alimentação e coloca a tampa da bateria.

Deixar a bateria no instrumento quando este está armazenado pode fazer com que aqueça, dando origem a um risco de incêndio.

• O tubo de gás não deve ser usado para ligação à terra. Caso contrário, poderá causar uma explosão.

## **PRECAUÇÃO**

- Não utilize o instrumento num ambiente (incluindo ambientes com elevados níveis de radioactividade) que não esteja em conformidade com o ambiente de operação especificado. Se o fizer, poderão ocorrer acidentes que podem danificar o tubo de inserção.
- Não toque na extremidade distal imediatamente após ter utilizado o instrumento em ambientes com temperaturas elevadas.

Se o fizer, poderá sofrer uma queimadura.

• Utilize o adaptador óptico estéreo e a unidade do videoscópio na combinação especificada pela Evident.

Se os utilizar numa combinação que não seja a especificada pela Evident, podem ocorrer acidentes inesperados que podem deteriorar o desempenho.

• Use apenas um cabo de alimentação e um adaptador de CA especificado pela Evident e ligue o cabo de alimentação a uma tomada de parede com 3 pinos capaz de fornecer a potência necessária. Caso contrário, poderá ocorrer a libertação de fumo, um incêndio ou pode sofrer um choque eléctrico.

# **PRECAUÇÃO**

- Não utilize o cabo de alimentação especificado para este instrumento com qualquer outro produto.
- Não use o adaptador de CA no exterior. Se o fizer, poderá sofrer um choque eléctrico, ou poderá ocorrer a libertação de fumo ou um incêndio que poderá danificar o instrumento.
- Não sujeite o adaptador de CA a grandes impactos como os resultantes de uma pancada contra uma parede, uma queda, etc.
- Caso detecte alguma situação anormal ao inserir o videoscópio num objecto a inspeccionar, não tente forçar a operação e remova cuidadosamente o tubo de inserção. Tenha em conta as seguintes precauções ao remover o tubo de inserção.
	- Não tente removê-lo do objecto em observação com a angulação bloqueada ou quando a secção de angulação estiver dobrada.
	- Se o tubo de inserção ficar preso em alguma coisa durante a sua remoção, rode a unidade de controlo com cuidado ao mesmo tempo que prossegue com a remoção.
- Tenha em conta as seguintes precauções ao manusear a extremidade distal do tubo de inserção.
	- Não deixe cair a adaptador óptico nem deixe que sofra impactos violentos.
	- Não sujeite a extremidade distal a impactos violentos nem a puxões.
	- Não exponha a secção de angulação a impactos violentos nem a flexões.
	- Não se desloque quando estiver a segurar a extremidade distal do tubo de inserção.
	- Não utilize este instrumento se o vedante toroidal (O-ring) da extremidade distal do tubo de inserção estiver danificado ou rasgado.

Se o fizer, a objectiva e os componentes de precisão que constituem a extremidade distal e a secção de angulação podem sofrer danos.

- Nunca utilize o instrumento sem um adaptador óptico instalado. Se o fizer, os componentes (parafusos, etc.) poderão ser deformados devido ao contacto com superfícies duras, etc. Se o tubo de inserção tiver peças danificadas poderá não ser possível instalar um adaptador óptico ou o adaptador óptico poderá soltar-se e cair.
- Nunca utilize o adaptador óptico se tiver peças soltas.
- Se o fizer, as peças soltas podem cair.
- Se não for possível instalar ou remover o adaptador óptico porque a porca não roda, deixe de o utilizar. Contacte a Evident.
- Caso detecte alguma situação anormal ao fazer uma operação angular, não tente forçar a operação angular.

Se o fizer, pode danificar o tubo de inserção ou o objecto sob inspecção.

- Quando tiver a unidade principal pendurada ao pescoço pela correia, não deixe que bata noutros objectos. Tenha cuidado para que a correia não o estrangule.
- Não permita que objectos metálicos ou estranhos penetrem na unidade principal através dos terminais dos conectores ou de qualquer outra abertura.

Caso contrário, poderá ocorrer um mau funcionamento ou choque eléctrico.

- Não utilize este instrumento perto de fontes de radiações electromagnéticas intensas. Se o fizer, o aparelho poderá não funcionar adequadamente. Verifique o ambiente electromagnético antes de utilizar este instrumento.
- As interfaces por baixo da tampa dos conectores, a unidade para cartões SDHC e pen USB, são componentes muito sensíveis. Certifique-se de que descarga a electricidade estática do seu corpo antes da sua utilização.

Caso contrário, a electricidade estática poderá provocar uma avaria.

• Descarregue a electricidade estática em redor do dissipador de calor da unidade principal antes de iniciar a operação.

Caso contrário, a electricidade estática poderá provocar uma avaria.

• Não utilize os componentes, para além do tubo de inserção, mergulhados em água nem os limpe com água corrente.

A água cria o risco de choque eléctrico. Os componentes, com excepção do tubo de inserção, foram concebidos para serem à prova de água apenas quando a tampa da bateria e as tampas dos conectores estão instaladas e bem fechadas. Não utilize nem armazene o instrumento em condições ambientais em que haja a possibilidade de ficar submerso ou molhado.

- Não exponha o ecrã LCD a impactos fortes, pressão excessiva ou riscos com um objecto pontiagudo. Se o fizer, o monitor LCD poderá ser fendido ou riscado e um monitor danificado pode constituir um risco de danos pessoais.
- Tenha cuidado para não entalar a sua mão ou qualquer outra coisa ao baixar a alavanca.

## **PRECAUÇÃO**

- Utilize um cartão SDHC e um cartão microSDHC recomendados pela Evident para gravar imagens. Este instrumento é fornecido com um cartão SDHC.
- Não remova a bateria nem o adaptador CA com o sistema em funcionamento.
- Se o fizer, os dados gravados poderão ser danificados.
- Não remova o cartão SDHC nem a pen USB quando estiver a gravar ou reproduzir uma imagem. Se o fizer, os dados gravados ou o suporte de dados poderão ser danificados ou perdidos.
- Não insira nem remova repetidamente o cartão SDHC ou a pen USB. Se o fizer, os dados gravados ou o suporte de dados poderão ser danificados ou perdidos ou o cartão SDHC poderá não funcionar correctamente.
- Tenha cuidado com os itens seguintes ao utilizar a pega extensível da caixa de transporte.
	- Tenha cuidado para não entalar a mão ao guardar a pega dentro da caixa.
	- Não tente levantar a caixa segurando pela pega extensível.

### **NOTA**

- Não guarde o instrumento num dos seguintes locais.
	- Ambientes sujeitos a temperaturas elevadas, teores de humidade elevados, elevados níveis de poeiras ou partículas
	- Locais expostos à luz solar ou radiação directa
	- Locais sujeitos a gases que incluem halídeos
	- Se o fizer, o instrumento poderá ser danificado.
		- \*1 O desempenho de alguns componentes eléctricos poderá ser deteriorado pelos gases, incluindo os halídeos contidos em insecticidas, herbicidas, gases utilizados como agentes extintores, etc.
- Não continue a utilizar o instrumento se estiver molhado com condensação. Uma mudança brusca de temperatura como a que ocorre ao entrar numa sala aquecida vindo do exterior pode fazer com que se forme condensação no instrumento. A utilização do instrumento quando está molhado pode originar um mau funcionamento. Caso se forme condensação, deixe o instrumento no ambiente em que vai ser utilizado e aguarde que a condensação seque antes de o utilizar.
- Não insira o tubo de inserção num objecto sob inspecção que esteja num ambiente cuja temperatura esteja fora dos limites de operação.

Uma utilização nessas condições pode danificar ou reduzir o desempenho do instrumento.

- Não utilize o instrumento se existirem contaminantes na sua superfície exterior. O instrumento poderá ser danificado ou o seu desempenho deteriorado.
- Não cubra a unidade principal com um saco ou quaisquer outros objectos.
- Se o interior do instrumento não puder ser arrefecido, o instrumento poderá sofrer danos.
- Não deixe que nenhum líquido, com excepção de água, água salgada, óleo para máquinas ou gasóleo, entre em contacto com o tubo de inserção.
- Caso contrário, o tubo de inserção poderá sofrer danos.
- Certifique-se de que instala o vedante toroidal (O-ring) na extremidade distal do tubo de inserção antes de utilizar o adaptador óptico.

Se a água entrar em contacto com a área em que o tubo de inserção e o adaptador óptico se juntam poderá originar um mau funcionamento ou uma avaria. Note também que o adaptador óptico sozinho não é à prova de água.

- Nunca utilize este instrumento quando estiver sujo ou com água no adaptador óptico. A estanquicidade à água entre o adaptador óptico e a extremidade distal pode ser perdida, ou o adaptador óptico ou a extremidade distal podem sofrer danos.
- Não limpe o adaptador óptico com água corrente. Se o fizer, o adaptador óptico poderá ser danificado.
- Não dobre o tubo de inserção com um raio inferior ao seu raio de dobragem mínimo (20 mm para o tubo de 4-mm, 30 mm para o tubo de 6-mm, 30 mm para o tubo de 6,2-mm) quando operar a secção de angulação.
- Tenha em conta as seguintes precauções ao manusear a tampa da bateria e a tampa dos conectores.
	- Não abra nem feche as tampas com as mãos molhadas.
	- Não abra nem feche as tampas num ambiente húmido ou empoeirado.
	- Mantenha as tampas fechadas ao guardar o instrumento ou quando os terminais não estiverem a ser utilizados.
- Tenha em conta as seguintes precauções ao remover o instrumento da caixa de transporte.
	- Ao remover a unidade do videoscópio ou a unidade principal, não as segure pelo tubo de inserção. Caso contrário, o instrumento poderá sofrer danos.

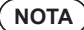

- Tenha em conta as seguintes precauções ao guardar o instrumento na caixa de transporte.
- Certifique-se de que a extremidade distal arrefeceu antes de a guardar.
- Ao remover a unidade do videoscópio da respectiva caixa, não a segure pelo tubo de inserção.
- Tenha em conta as seguintes precauções ao guardar a unidade do videoscópio na respectiva caixa.
	- Certifique-se de que a extremidade distal arrefeceu suficientemente antes de a guardar.
	- Guarde a unidade do videoscópio na respectiva caixa com o tubo de inserção enrolado em volta do tambor.
- Quando descartar este produto, certifique-se de que o faz em conformidade com todas as leis, regras e regulamentos locais.

Antes de descartar este produto, verifique as leis, regras e regulamentos locais e siga as suas prescrições.

• Não guarde o instrumento na caixa de transporte com a correia para o ombro ainda instalada.

## **Precauções de montagem do gancho**

Respeite rigorosamente as precauções descritas abaixo quando manusear o conjunto do gancho. Antes de utilizar, leia cuidadosamente o manual de inspeção para o objeto a inspecionar para compreender completamente a informação nele contida e observe as suas instruções durante a utilização.

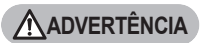

#### **Ao substituir o gancho:**

- DNão reutilize o gancho removido do eixo da mola. Caso contrário, o gancho pode cair.
- Como o orifício no gancho não é rosqueado, pode ser difícil aparafusar o gancho no eixo da mola. No entanto, continue a aparafusar o gancho até que ele entre em contacto com a posição de aperto do gancho no eixo da mola.

Caso contrário, o gancho pode cair.

- Não continue a aparafusar o gancho depois de ele entrar em contacto com a posição de aperto do gancho no eixo da mola.
- Caso contrário, o gancho e a rosca do parafuso do eixo da mola podem ficar danificados. Além disso, o gancho pode cair.
- Assim que o gancho fique preso ao eixo da mola, não desaperte o gancho. Caso contrário, o gancho pode cair.
- Se tiver desapertado o gancho, remova-o e substitua-o por um novo. Caso contrário, o gancho pode cair.
- ISe não conseguir aparafusar o gancho ou se o gancho cair com muita facilidade, substitua o conjunto do gancho por um conjunto de gancho sobresselente. Caso contrário, o gancho pode cair.

#### **Ao inserir o conjunto do gancho no canal da unidade do videoscópio e ao usar o conjunto do gancho:**

- Mantenha o rosto afastado das extremidades do conjunto do gancho.
- Os seus olhos podem ser atingidos pelas extremidades do conjunto do gancho.
- Não insira no canal nenhuma ferramenta não especificada pela Evident. Poderá não ser possível retirar a ferramenta ou as partes soltas da ferramenta podem cair.
- Encaixe a tampa de segurança na extremidade mais próxima do conjunto do gancho antes de usar a unidade do videoscópio.

Os seus olhos podem ser atingidos pela extremidade mais próxima do conjunto do gancho.

• Use o conjunto do gancho apenas para a parte descrita necessária e de acordo com as descrições no manual de inspeção para o objeto a inspecionar.

Caso contrário, poderá ocorrer uma falha tal como a queda do gancho no objeto a inspecionar, danificando-o, etc.

Caso detete algum problema quando estiver a utilizar o instrumento alimentado por bateria, contacte a Evident.

Tenha em conta as precauções descritas abaixo quando manusear a bateria. Caso contrário, poderá resultar em vazamento do líquido da bateria, geração de calor excessivo, fumo, explosão da bateria, choque elétrico e/ou queimaduras.

Antes da utilização, leia novamente o manual de instrução do carregador de baterias na sua íntegra, para entender as informações nele contidas e siga as suas instruções durante a utilização.

# **PERIGO**

- Utilize uma bateria NP-9X ou NP-L7S e o carregador de baterias JL-2Plus.
- Não permita que ocorra um curto-circuito nos conectores.
- Não tente aplicar solda directamente num terminal.
- Não interligue os eléctrodos da bateria com um objecto metálico nem transporte ou armazene a bateria juntamente com objectos metálicos.
- Não ligue a bateria directamente a uma tomada da rede eléctrica nem ao isqueiro eléctrico de um automóvel.
- Não mergulhe a bateria em água doce ou água do mar, nem deixe que se molhe.
- Não atire a bateria para o fogo nem a aqueça.
- Não tente abrir nem modificar a bateria.
- Não perfure a bateria, não a golpeie com um martelo nem a pise.
- Não sujeite a bateria a impactos violentos.
- Não utilize a bateria nem a deixe em qualquer local em que esteja sujeita aos raios solares directos, num automóvel fechado ao sol, junto de um aquecedor, etc.
- O fluido derramado pela bateria pode causar a cegueira se atingir os seus olhos. Lave bem os olhos com água corrente ou água de outra fonte sem esfregar. Contacte um médico imediatamente.
- Não utilize o carregador de baterias no exterior. Se o fizer, poderá sofrer um choque eléctrico, ou poderá ocorrer a libertação de fumo ou um incêndio que poderá danificar o carregador. O carregador de baterias foi concebido apenas para utilização no interior.

# **ADVERTÊNCIA**

- Não cubra o carregador de baterias com roupas, lençóis ou outros materiais durante a carga de bateria.
- Depois de carregar totalmente a bateria, certifique-se sempre que desliga o carregador de baterias da tomada de parede.
- Desligue imediatamente o carregador de baterias da tomada de corrente e deixe de o utilizar ao primeiro indício de aquecimento, odor anormal, ruído anormal, fumo ou qualquer outra situação anormal.

Contacte a Evident.

- Se o carregador de bateria não puder completar o carregamento no tempo de recarga especificado, deixe de tentar recarregar a bateria.
- Não utilize uma bateria se esta apresentar qualquer irregularidade tal como derrame de líquidos, descoloração, deformação, odor anormal ou qualquer outra situação anormal. Solicite de imediato assistência técnica.
- Se derramar o líquido da bateria na sua pele ou vestuário, lave imediatamente com água da torneira ou outra água limpa.
- Caso contrário, poderá causar lesões na pele. Contacte um médico para tratamento, se necessário.
- Não deixe que o compartimento da bateria se deforme nem insira nenhum objecto estranho no mesmo.
- Não deixe que qualquer objecto metálico, água ou qualquer outro líquido penetre no compartimento da bateria ou contacte os terminais da bateria.

Se algum objecto estranho penetrar na unidade principal, remova a bateria e desligue o adaptador de CA e contacte imediatamente a Evident.

- Não remova a bateria imediatamente após utilizar o instrumento durante um longo período. O calor gerado pela bateria constitui um risco de queimadura.
- Não deixe a bateria num local sujeito a humidade, fugas de água ou temperaturas extremamente baixas ou elevadas.

## **ADVERTÊNCIA**

- Não toque nos terminais da bateria com as mãos molhadas.
- Se não tenciona utilizar a bateria durante um longo período, remova-a da unidade principal e guarde-a num local seco.

Caso contrário, qualquer derrame de fluido da bateria e acumulação de calor poderá resultar num incêndio ou ferimentos.

• Mantenha a bateria fora do alcance de crianças.

**PRECAUÇÃO**

- Se tiver problemas ao inserir a bateria, não tente forçar a inserção. Verifique a orientação da bateria e verifique se os terminais estão em bom estado. Tentar forçar a inserção da bateria no compartimento pode causar um mau funcionamento.
- Se tiver problemas ao tentar remover a bateria do instrumento, não utilize força exagerada. Contacte a Evident.
- Contacte as companhias aéreas com antecedência quando transportar a bateria num avião.
- Quando voltar a instalar a bateria, não a insira e remova repetidamente. Se o fizer, pode impedir que a alimentação se ligue.
- Quando descartar a bateria, certifique-se de que o faz em conformidade com todas as leis, regras e regulamentos locais.

Antes de descartar a bateria, verifique as leis, regras e regulamentos locais e siga as suas prescrições.

### **NOTA**

- A contaminação dos eléctrodos da bateria com suor ou óleo poderá originar falhas nos contactos. Se a bateria estiver suja, limpea com um pano limpo antes de a utilizar.
- Utilize a bateria correctamente. Caso contrário, uma utilização incorrecta pode originar derrame de fluido, sobreaquecimento ou danos.
	- Insira as bateria na direcção correcta quando as voltar a instalar.
- Limites de temperatura recomendados para baterias de iões de lítio.
	-
	- Descarga (utilizando a unidade principal) : -10 °C a 40 °C  $\div$  0  $\degree$ C a 45  $\degree$ C<br> $\div$  -20  $\degree$ C a 60  $\degree$ C
	- Armazenamento

A utilização da bateria a uma temperatura fora dos limites acima indicado terá como resultado uma degradação do seu desempenho e a redução da sua vida útil. Ao guardar a bateria, certifique-se de que a remove da unidade principal.

# **Precauções com a luz de iluminação**

Este produto está equipado com iluminação de alta intensidade para obter luminosidade suficiente para observar o objeto da inspeção. Quando a iluminação deste produto é ligada, a luz intensa sai da extremidade distal do tubo de inserção da unidade do videoscópio. Cumpra rigorosamente as precauções descritas abaixo quando usar este produto.

### **ADVERTÊNCIA**

• Desligue a iluminação se esta não for necessária. Por favor, consulte a "6. Ligar a alimentação" na página 4 para obter informações sobre como desligar a iluminação.

Se a luz de iluminação entrar nos seus olhos, pode sofrer lesões oculares. Se observar a luz durante muito tempo, mesmo estando no limite do seu campo de visão, pode sofrer lesões oculares. Se houver qualquer possibilidade de a luz de iluminação entrar em olhos humanos, desligue a iluminação se esta não for necessária.

Tenha cuidado com os seguintes casos específicos em que a iluminação se acende automaticamente.

- Quando liga a alimentação enquanto o adaptador ótico está conectado.
- Quando conecta o adaptador ótico enquanto a alimentação está ligada.
- Não olhe para a luz de iluminação. Caso contrário, pode sofrer lesões oculares. Se observar a luz durante muito tempo, mesmo que a veja na diagonal ou lateralmente, pode sofrer lesões oculares.
- Não olhe para a luz refletida da luz de iluminação. A luz refletida da luz de iluminação pode ser refletida dependendo da forma da superfície de reflexão. Se esse tipo de luz refletida entrar nos seus olhos, pode sofrer lesões oculares.
- Se houver pessoas ao seu redor, chame a sua atenção para as precauções descritas nesta página. As pessoas ao seu redor podem sofrer lesões oculares.
- Não mantenha a extremidade distal do tubo de inserção iluminada próximo de substâncias inflamáveis durante muito tempo.

Caso contrário, pode resultar em incêndio.

Information of IEC62471

● RISK GROUP2

A CAUTION: Possibly hazardous optical radiation emitted from this product. Do not stare at operating lamp. May be harmful to the eyes.

● GRUPO DE RISCO2

 $\triangle$ ADVERTÊNCIA: Radiações óticas perigosas possivelmente emitidas por este produto. Não olhe para a luz acesa. Poderá ser nociva para os olhos.

### DICA

Este produto usa a fluorescência (luz branca) emitida pelo fósforo ativada pelo feixe de laser como luz de iluminação. O feixe laser não é emitido por este produto.

#### Manufactured by EVIDENT CORPORATION

**6666 Inatomi, Tatsuno-machi, Kamiina-gun, Nagano 399-0495, Japan**